Fifa 22 keygen only Free (2022)

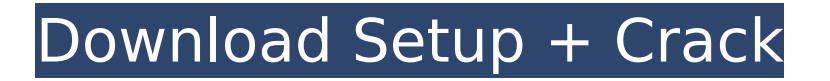

What is the goal of HyperMotion? FIFA has always been a game about excitement, and the only way to recreate this thrill is to capture the emotion and movement of every game as realistically as possible. In today's match, we look at movement and determine what has been happening in every moment of action. What could have happened if certain passes were given? What will happen if a player is offside at the time of the referee's decision? We make decisions based on the conditions that apply during a game, and then we choose the best way to play that situation. How does HyperMotion work? Real-life player data is the foundation of FIFA's HyperMotion technology. We have recorded over 40,000 data points from the real-life players of the Premier League and La Liga in an effort to capture all the movements, changes in speed and transitions that make each match unique. From data collected at the Emirates and Emirates Stadium in London, Wembley and Cardiff, we have observed the movements, tackles, aerial duels and on-ball actions of the top players in the game. This data has been used in a vast range of ways, including: Predicting the space and speed of movement. Estimating the velocity of players in specific situations, from speed of approach and evasive movements to tackles and collisions. Creating the "best-in-class" response to these unique situations. Identifying the very high speed actions that are so crucial to the game. The result is a new level of unpredictability and control in every on-pitch situation, from dribbling and passing to tackling and goalkeeping. How do I turn off HyperMotion? To turn off HyperMotion, go to "Customize" and select "Controls." Disable "Enhanced Vision," then select "No HyperMotion." If you already have "Enhanced Vision" off, you can select "No HyperMotion." How do I turn on HyperMotion? If you turn on "Enhanced Vision," then HyperMotion is automatically activated. To activate "Enhanced Vision," go to "Customize" and select "Vision." Select "Enhanced Vision," then select "Yes." How do I disable HyperMotion? To disable "Enhanced Vision," go to "Customize" and select "Controls." Select "Enhanced Vision," then select "No." If you already have

#### **Features Key:**

Power Your Way to Glory - A variety of gameplay enhancements are being introduced to FIFA Ultimate Team, offering more ways to succeed as you perfect your strategy and tactics. For example, the ability to control your defending and attacking style with your goalkeeper has never been easier, and intelligent gameplay makes learning your game easy. In particular, you can now step up your game with a refined tactics tree, brand-new strategic commands, an ultra-responsive new dribbling system, essential player conditions to manage, and a plethora of Team Skills to

master.

- New Experience FIFA 22 brings more dynamic, visceral goal celebrations and goal animations to the game. Also new, FIFA Ultimate Team can now automatically create personalized cards, and team branding over player and club logos has been improved to more clearly reflect a club's identity.
- New, Authentic FIFA Every action on the pitch is captured at ultra HD 1080p 60fps, with VFX improvements across the entire FIFA experience. The game will now feature 2K-upscaled visuals with a sharp, lifelike look thanks to the help of the latest FIFA engine.

# **Fifa 22 Download For Windows**

The FIFA franchise from Electronic Arts is EA's flagship soccer franchise and has been a worldwide leader in the sports genre since the first FIFA game for the PC in 1992. The game has sold over 100 million copies worldwide across all platforms. The most recent game, FIFA 19, was released in September 2017, whilst the first FIFA game for the PlayStation console, FIFA 96, was released in September 1993. FIFA Origins FIFA was developed by EA Canada's Maxis division and released in 1993 for the PC on a 16-bit platform. The game was developed in conjunction with Marc Porter, who had previously been the art director for the strategy title, Manic Miner, on the ZX Spectrum platform, released in the UK in 1986. Marc Porter went on to become the creative director of FIFA 15, released in September 2014. The first FIFA was a year after EA's Michael Lewis' Magic Carpet, which was a cross between an arcade and sports game. EA Canada's game, Michael Lewis' Magic Carpet was an arcade game with options to play as a football player in an established NHL team. EA Canada ended up releasing the arcade version, and some never got to play the first FIFA on their original system. The first FIFA was an early offering on the PC as it featured the first version of the engine, developed in conjunction with Origin Systems. In addition, the first FIFA introduced EA's first 2D pitch backgrounds. The first FIFA was released in the UK in July 1993, shortly before the first FIFA 16 will be released for PlayStation 4, Xbox One, Xbox 360, PlayStation 3 and PC. FIFA 16 Following the fast-paced development model and the team of top athletes who had played the game, the EA Canada team was on the road again in 1995, working hard to put out another FIFA. This time, the game saw major improvements to the gameplay and team line-ups, and a brand new soccer ball, the Trax. This was only the second time that EA brought soccer to the console market in 1995, after the first FIFA on the PlayStation (FIFA 96) was released. In 1999, a girl's soccer game called FIFA 07 was released for the PlayStation console in the UK. After the big competition for football licenses in 1999, the FIFA Team, led by Jeff Capodice, won the rights to the FIFA series. The Art of FIFA The bc9d6d6daa

## **Fifa 22 Free License Key Free (Updated 2022)**

Unlock a unique group of players with FIFA Points, win FIFA Ultimate Team Leagues, and dominate with the most accurate and authentic FIFA FUT experience! 4K FIFA delivers the highest quality gameplay to every player, be it at Pro-Club level or through the popular Skill Gameplay. Play any mode in 4K for the most

immersive soccer gaming experience to date. FIFA has come a long way since its first appearance in PlayStation 2, and 4K visuals bring the player into an even more realistic environment. Enjoy the beautiful, high-quality graphics with the custom 4K UHD settings of each game mode. FIFA 22 also introduces 4K video streaming and playback. Let FIFA's connection be your portal into one of the best 4K video experiences in gaming with X-Reality for 4K Ultra HD for PlayStation 4 and Xbox One. Experience the fullest 4K gaming presentation on PlayStation 4 and Xbox One with high quality audio. With EA SPORTS TV, enjoy live and on-demand 4K content with broad coverage of popular sports and shows. FIFA WEBCONNECTION With FIFA WEBCONNECTION, you can stream FIFA 22 content from your smartphone to the FIFA 14 and FIFA 15 consoles to play in "multiplayer" mode. Enjoy live streaming video of your favorite players as they take on a global audience. Watch videos of EA SPORTS games across all EA SPORTS platforms. Stream and share media files and video to and from your phone. FIFA SOCIAL Get lost in the experience with FIFA Social, find new friends and new rivals to play with, share your gaming moments and celebrate the game. EA SPORTS PLAYERUNITY The fun never stops on FIFA Social. Create your own private Facebook groups and invite your friends to play the FIFA games you love. Experience new challenges in fun, weekly games with friends. Join leaderboards, exchange gifts, and participate in social challenges to earn rewards. GameSmart and PlayStation Network users will also have the opportunity to discover the FIFA 22 soundtrack and new game sound effects through the EA SPORTS SoundCloud channel. So let the rhythm take you to new heights of soccer fun. GRAPHICS: IN THE RING EA SPORTS FIFA 22 sets new standards for realism. Watch FIFA in 4K and realize just how real football is as it plays out on your television screen. Experience the finest details of player movements and clothing with FIFA 22's new nextgeneration Player

## **What's new in Fifa 22:**

- **Career Mode Live out your dreams as both a manager and a player in FIFA 22. Create the newest club in FIFA, design your kits, style your stadium, and choose whether to compete with the elite or rise up from the lower divisions as you manage your club to glory. Or test your skills as a player, with a more immersive Player Career mode that gives you more ways to progress, achieve, and immerse yourself in your Pro's journey through the game.**
- **Tactics: See a new focus on player intelligence with smarter new Tactics and your role in the overall flow of the game.**
- **Team of the World mode: Test your skill in all-new Team of the**

**World mode, challenging localised versions of all national teams in localised modes for a truly global test of your skills. Can you defeat your rivals to complete your dream team?**

- **New Showcase: Compete against your friends in the all new Showcase format as you test your skills in new and diverse options.**
- **New Scouting feature: Collect up to 3 scouting reports on players in the game and view highlights, live coach remarks, and player biographies in the Scouting section of the My Pro feature.**

**New created player models are customisable in-game using the tools and other aspects of the Football Manager and Pro Evolution series' Editor.**

- **Variable Player Fatigue More realistic portrayal of in-game fatigue and increasing effects on players' abilities, resulting in new dynamic behaviour outcomes, such as changing style of play on tired players.**
- **Live Player Traits Live player portraits, including visual indicators, to indicate players' physical status and realism of their player behaviour.**
- **Improved Quality of Life: Improved Stability, a smoother experience and more response to in-game events. Progressions rebalanced to improve progression towards some specialisation goals and increases the likelihood of reaching higher level of specialisation.**
- **System improvements to reduce the file sizes of gameplay data, including changes to the saved loading times for Career Mode and Players from several leagues.**

#### **Download Fifa 22**

**Experience authentic club soccer like never before with FIFA. Play the ball anywhere in the pitch, set up players with killer passing and goal-scoring opportunities, and test your skills against a massive array of rival teams and club legends in FIFA Ultimate Team™. FIFA Ultimate Team lets you trade, manage and play your way through your virtual squad, all the while unlocking and earning legendary players, amassing the world's most powerful clubs and representing your country with pride. Over 100 player contracts, authentic kits and soccer memorabilia, and more than 75 footballs with an unprecedented variety of authentic kit styles. System Requirements PC Minimum: OS: Windows 7 Windows 7 Processor: Intel Core i3-470M / AMD Athlon II X4 620 Processor Intel Core i3-470M / AMD Athlon II X4 620 Processor Memory: 2 GB RAM 2 GB RAM Graphics: NVIDIA GeForce GT 630 / AMD Radeon HD 7730 NVIDIA GeForce GT 630 / AMD Radeon HD 7730 HDD: 14 GB available space 14 GB available space DirectX: Version 11 Version 11 Sound Card: DirectX compatible with 7.1 audio output Dell PRECISION T7500 EUR/USD Spot Gold Price EUR/USD: 1.0530 Spot Gold Price: 5,000 Your Price: 5,100 Your Save: 100 points ( = €1.09) Total Points: 4971 The international market has been changing in response to overall global trends. Last week, the EUR/USD fell to a support area around the 1.0500. This level is the lower band of the symmetrical triangle. The last bearish move was at 1.0500 and since then the price has started to rise but is still below the 1.0650 resistance. We expect a break out above 1.0550 resistance to continue the price towards the next resistance level at 1.0675. Spot Gold Price The price of gold continues to rise as we are now**

**within the area of the potential resistance zone. A break out above 1.0770 will increase the price towards the next resistance level at 1.0865. The fall in the price of the US dollar is making it very attractive. UK Sterling Price UK Sterling is flat and when we look at the resistance and the support areas, we can see that the**

#### **How To Crack Fifa 22:**

- **Run the setup.**
- **Locate the crack (contents) and install it along with the patch.**
- **That's it. Enjoy the game.**

#### **System Requirements:**

**1.2 GHz Intel(R) Core(TM) i5-3210M CPU @ 2.50 GHz or better 4GB RAM 12GB of free space DirectX: Version 11 OS: Win 7/8 Minimum Resolution: 1280 x 800 Special Requirements: One of the following graphics cards: AMD Radeon HD 7730 or newer Nvidia GeForce GTX 460 or newer Since it was a freeware game, I don't have any specific requirements. Just**

### **Related sites:**

[http://www.buriramguru.com/wp-content/uploads/2022/07/Fifa\\_22-3.pdf](http://www.buriramguru.com/wp-content/uploads/2022/07/Fifa_22-3.pdf) <http://automationexim.com/fifa-22-crack-mega-win-mac/> [https://www.westboylston-](https://www.westboylston-ma.gov/sites/g/files/vyhlif1421/f/uploads/ate_6-7-22_specimen_ballot_2.pdf) [ma.gov/sites/g/files/vyhlif1421/f/uploads/ate\\_6-7-22\\_specimen\\_ballot\\_2.pdf](https://www.westboylston-ma.gov/sites/g/files/vyhlif1421/f/uploads/ate_6-7-22_specimen_ballot_2.pdf) <https://43gear.com/fifa-22-patch-full-version-free-for-windows-latest-2022/> [https://my.rbwm.gov.uk/system/files/webform/24272/1657042317/45.133.1](https://my.rbwm.gov.uk/system/files/webform/24272/1657042317/45.133.193.118/keilill883.pdf) [93.118/keilill883.pdf](https://my.rbwm.gov.uk/system/files/webform/24272/1657042317/45.133.193.118/keilill883.pdf)

[https://www.reperiohumancapital.com/system/files/webform/Fifa-22\\_413.pdf](https://www.reperiohumancapital.com/system/files/webform/Fifa-22_413.pdf) [https://writeforus.website/wp-content/uploads/2022/07/Fifa\\_22-3.pdf](https://writeforus.website/wp-content/uploads/2022/07/Fifa_22-3.pdf) [https://alloccasionsdecor.com/blog/fifa-22-with-license-key-free-license-key](https://alloccasionsdecor.com/blog/fifa-22-with-license-key-free-license-key-free-download-april-2022/)[free-download-april-2022/](https://alloccasionsdecor.com/blog/fifa-22-with-license-key-free-license-key-free-download-april-2022/)

<https://mandarinrecruitment.com/system/files/webform/pedamar283.pdf> [https://mindbillionaire.s3.amazonaws.com/upload/files/2022/07/VTHzVljJLqs](https://mindbillionaire.s3.amazonaws.com/upload/files/2022/07/VTHzVljJLqsT6L8TB87F_05_e3c39f5be2b5825e9022cc00a3441c3c_file.pdf) [T6L8TB87F\\_05\\_e3c39f5be2b5825e9022cc00a3441c3c\\_file.pdf](https://mindbillionaire.s3.amazonaws.com/upload/files/2022/07/VTHzVljJLqsT6L8TB87F_05_e3c39f5be2b5825e9022cc00a3441c3c_file.pdf)

[https://www.tailormade-](https://www.tailormade-logistics.com/sites/default/files/webform/haydotai84.pdf)

[logistics.com/sites/default/files/webform/haydotai84.pdf](https://www.tailormade-logistics.com/sites/default/files/webform/haydotai84.pdf)

[http://www.xpendx.com/2022/07/05/fifa-22-full-license-license-keygen-free](http://www.xpendx.com/2022/07/05/fifa-22-full-license-license-keygen-free-for-pc/)[for-pc/](http://www.xpendx.com/2022/07/05/fifa-22-full-license-license-keygen-free-for-pc/)

[https://ictlife.vn/upload/files/2022/07/M6VA4IREauCw9BTr8AgB\\_06\\_2eb6b13](https://ictlife.vn/upload/files/2022/07/M6VA4IREauCw9BTr8AgB_06_2eb6b13d4687ba12e50ffd893861ef4e_file.pdf) [d4687ba12e50ffd893861ef4e\\_file.pdf](https://ictlife.vn/upload/files/2022/07/M6VA4IREauCw9BTr8AgB_06_2eb6b13d4687ba12e50ffd893861ef4e_file.pdf)

[https://officinabio.it/wp-content/uploads/2022/07/Fifa\\_22-1.pdf](https://officinabio.it/wp-content/uploads/2022/07/Fifa_22-1.pdf)

<https://bestwaytofreedom.com/fifa-22-with-full-keygen-for-windows/> [https://blogup.in/upload/files/2022/07/ZclfDFPglQURTrRLAvsw\\_05\\_2eb6b13d](https://blogup.in/upload/files/2022/07/ZclfDFPglQURTrRLAvsw_05_2eb6b13d4687ba12e50ffd893861ef4e_file.pdf) [4687ba12e50ffd893861ef4e\\_file.pdf](https://blogup.in/upload/files/2022/07/ZclfDFPglQURTrRLAvsw_05_2eb6b13d4687ba12e50ffd893861ef4e_file.pdf)

<https://www.giantgotrip.com/wp-content/uploads/2022/07/nikeudal.pdf> [https://social.arpaclick.com/upload/files/2022/07/NdLvvy4dt7hZyNrHHxMV\\_](https://social.arpaclick.com/upload/files/2022/07/NdLvvy4dt7hZyNrHHxMV_05_2eb6b13d4687ba12e50ffd893861ef4e_file.pdf) 05 2eb6b13d4687ba12e50ffd893861ef4e\_file.pdf

[https://www.raven-guard.info/wp-content/uploads/2022/07/Fifa\\_22-14.pdf](https://www.raven-guard.info/wp-content/uploads/2022/07/Fifa_22-14.pdf) [https://instafede.com/fifa-22-crack-keygen-with-full-keygen-download-pc](https://instafede.com/fifa-22-crack-keygen-with-full-keygen-download-pc-windows/)[windows/](https://instafede.com/fifa-22-crack-keygen-with-full-keygen-download-pc-windows/)